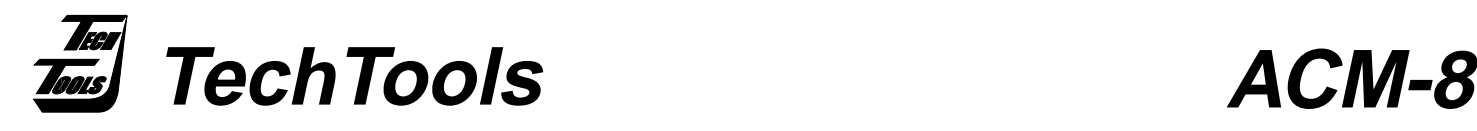

## **Active Cable Module - 8 bit Target Interface**

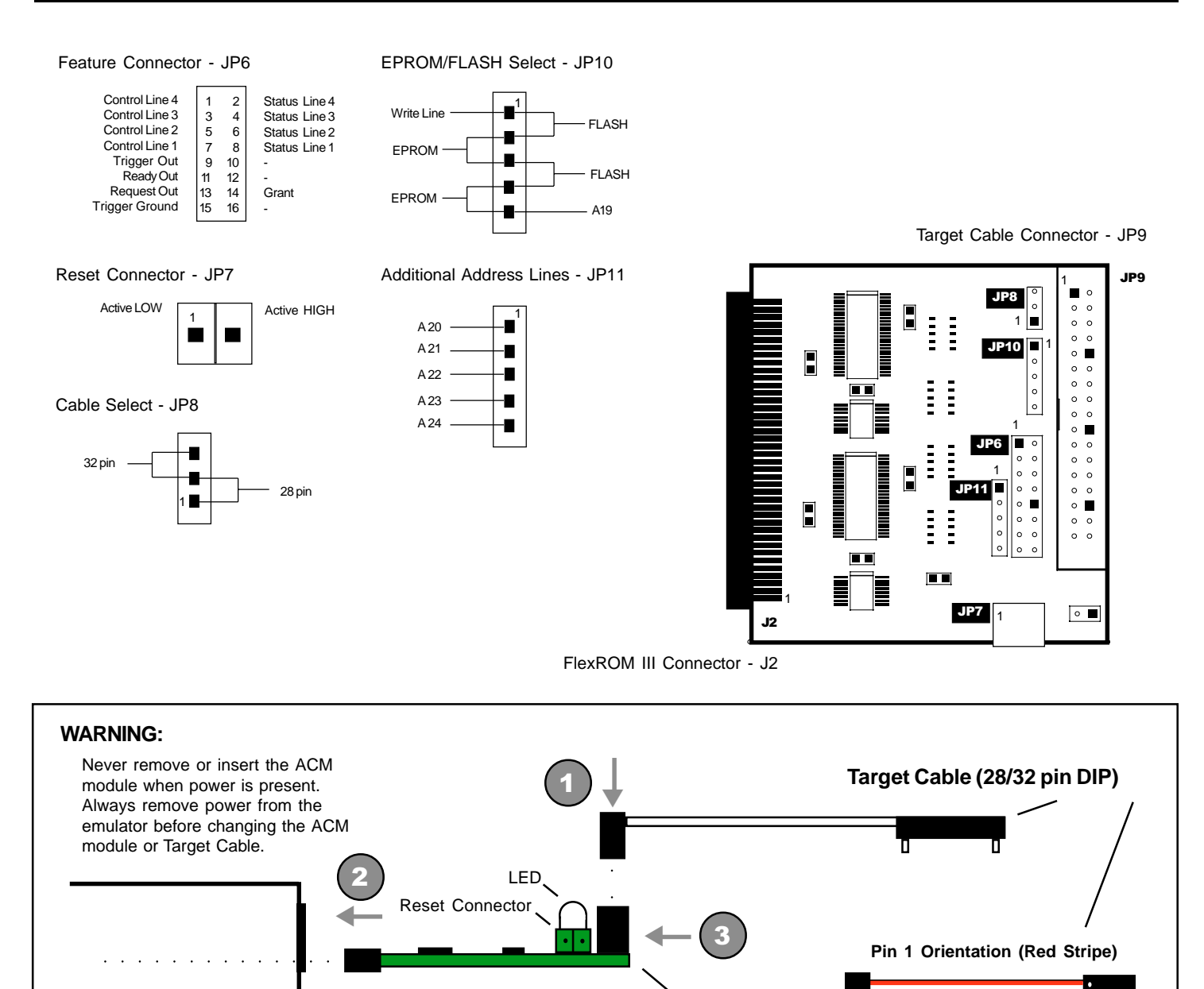

**FlexROM III ( side view ) Insertion Instructions:**

- 1. Connect the Target Cable to the ACM module.
- 2. Insert the ACM module into the open slot provided at the rear of the FlexROM III emulator.
- 3. Gently slide module into the unit until it stops. Then apply firm pressure until the ACM module
- seats completely.

**(972) 272-9392, FAX: (972) 494-5814, sales@tech-tools.com, http://www.tech-tools.com**

**ACM-8**

⇐

To ACM module